# 高川学園中学校 WEB出願開始 令和5年度 生徒募集要項

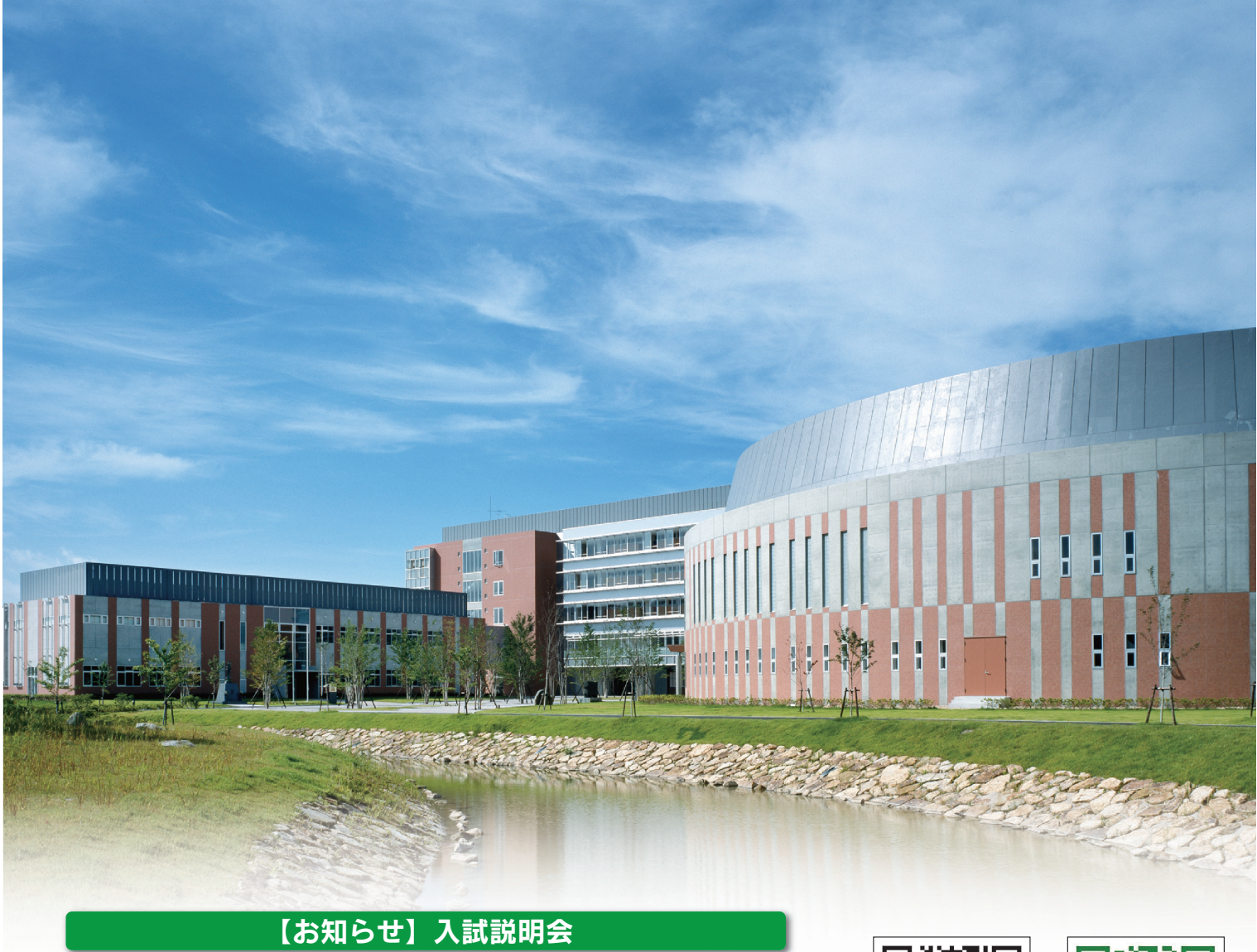

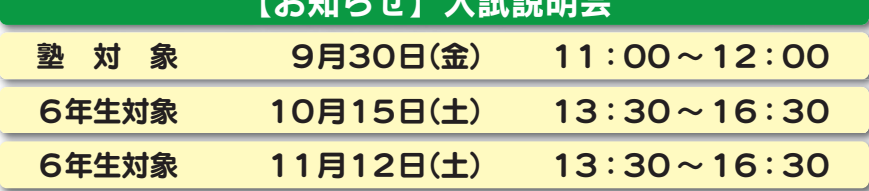

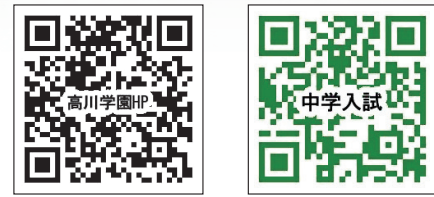

# Takagawa Admission Policy 高川学園はこんな生徒を求めています

- 㾎 夢や志を高く掲げ、文武両道を目指したい
- 㾎 医師・薬剤師やプロスポーツ選手など、その道を究めたい
- 日々を大切に、将来に向かって挑戦したい

# 1 募集人員

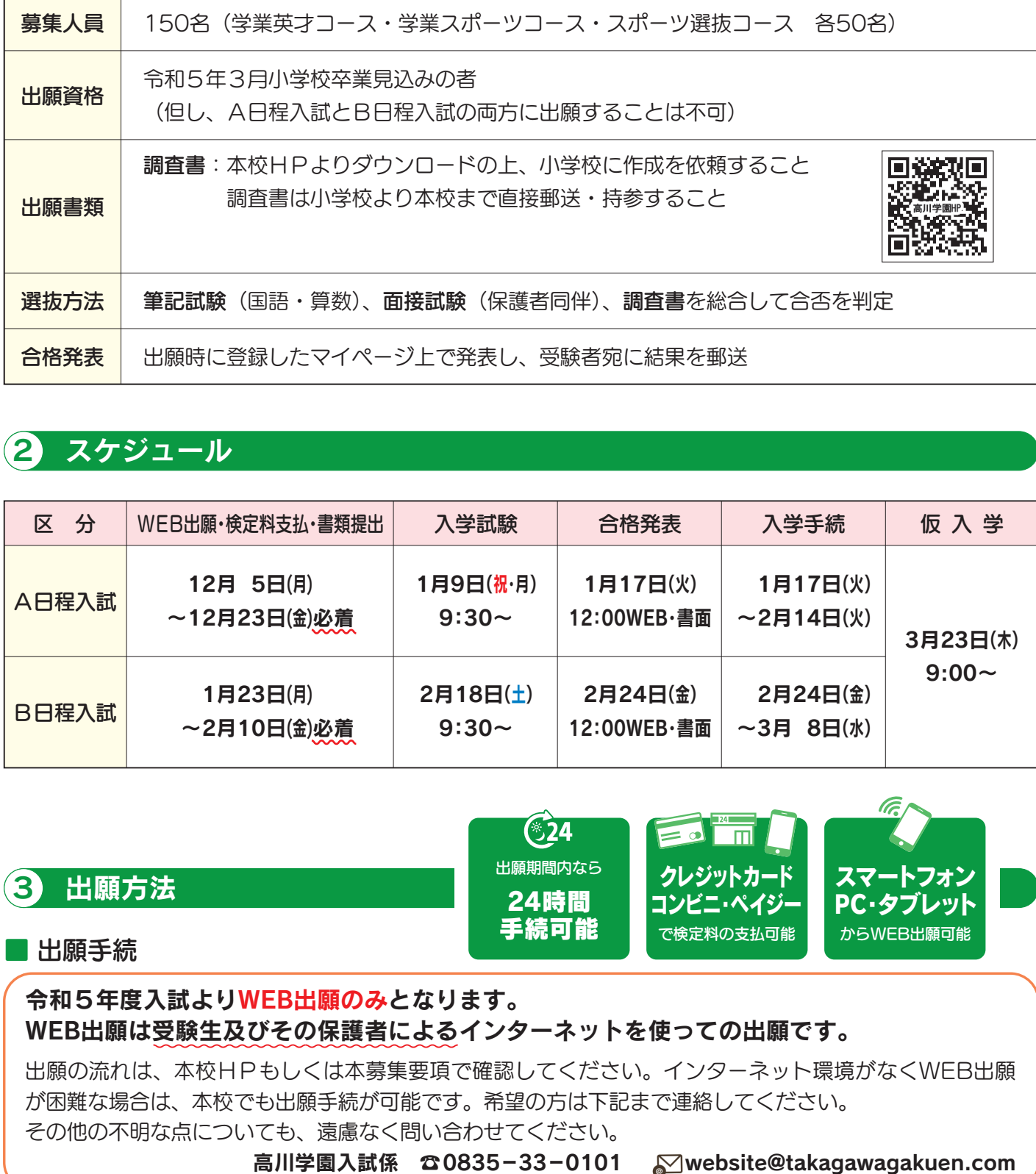

### 2 スケジュール

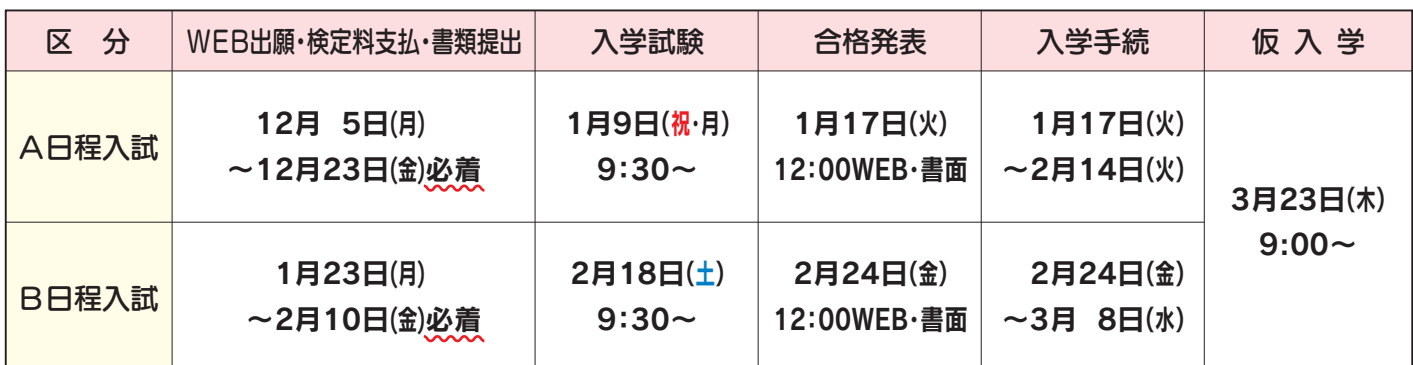

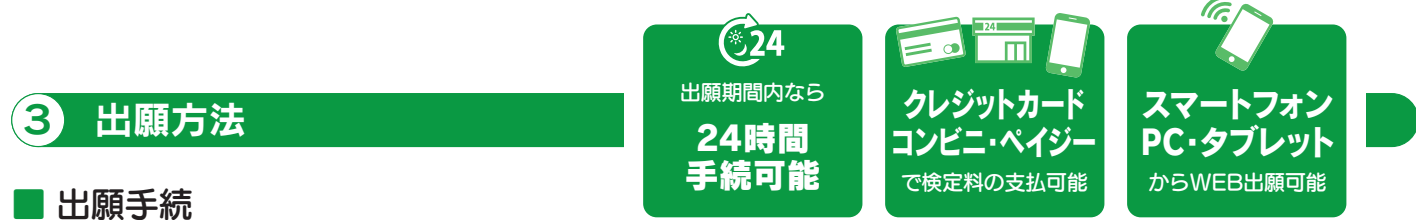

#### 令和5年度入試よりWEB出願のみとなります。 WEB出願は受験生及びその保護者によるインターネットを使っての出願です。

出願の流れは、本校HPもしくは本募集要項で確認してください。インターネット環境がなくWEB出願 が困難な場合は、本校でも出願手続が可能です。希望の方は下記まで連絡してください。 その他の不明な点についても、遠慮なく問い合わせてください。

高川学園入試係 ☎0835ー33ー0101 website@takagawagakuen.com

#### ■ 検定料支払

検定料14,000円 ※検定料には郵送費等諸経費を含みます。

出願後に、検定料の支払いを済ませてください。クレジットカード(オンライン決済)、コンビニ、ペイジー (ネットバンキング·ATM決済)が利用できます。なお、検定料はWEB出願期間内に支払ってください。

※ 一度受け付けた書類、検定料はいかなる場合も返還できません。

#### A日程:1月 9日(祝・月) B日程:2月18日(土)

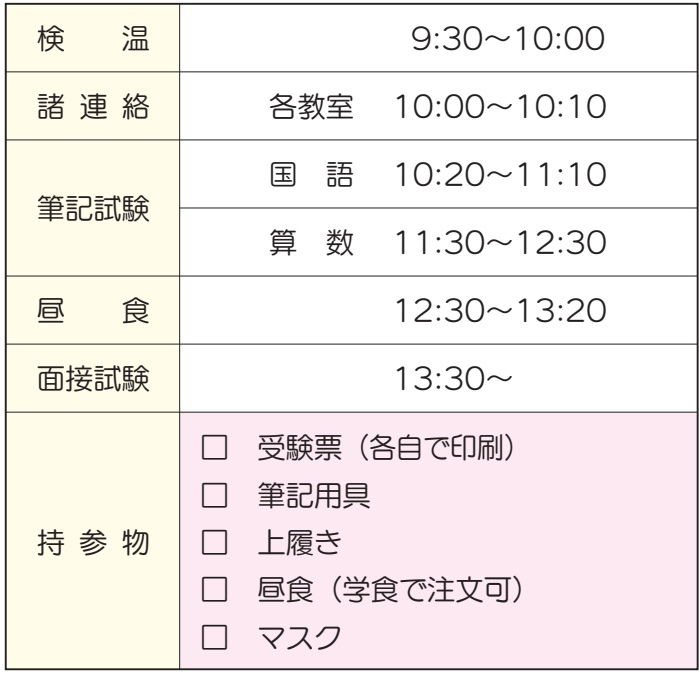

#### 4 試験当日の時間割 5 コンスコン 10 試験での注意事項

⑴ 受験生は、教室棟1階(昇降口)で検温をすませ、 試験場に入ってください。 ①試験場に入ったら自分の受験番号の席に座り、 受験票を机上右前に置いてください。 ②物品の貸し借りは認めません。腕時計(時計機能 のみのものに限る)の使用は認めます。 ⑵ 保護者の方は、面接開始10分前には保護者控室 に来てください。控室は朝から開放しています。 ①新型コロナウイルス感染症対策として、保護者

の方は1名に限ります。 ②受験者及び保護者の方の服装の指定はありません。

- ⑶ 入学試験当日に欠席または遅刻をする場合は、 本校まで連絡をし、指示を受けてください。
- ⑷ 昼食は学食や自家用車の中でとってください。 試験場や控室での飲食は控えてください。

出願に関わって本校が取得した個人情報については、適切に管理するとともに、入学試験に関する事柄 以外に使用することはありません。

#### 6 WEB出願 Q&A

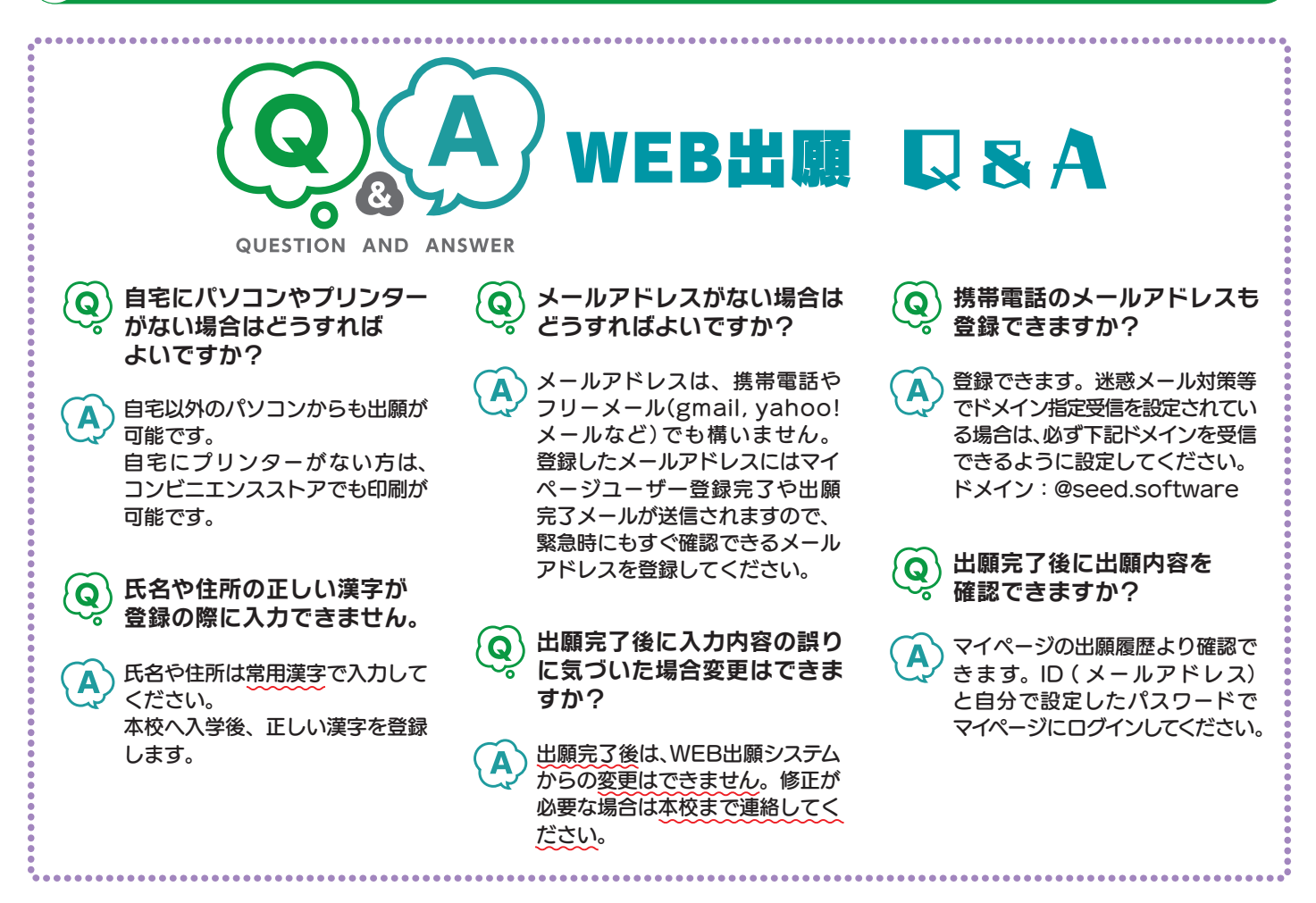

#### 7 WEB出願の流れ

![](_page_3_Figure_1.jpeg)

#### 8 校納金等

![](_page_4_Picture_231.jpeg)

![](_page_4_Picture_232.jpeg)

■ 入学時納付金等

![](_page_4_Picture_233.jpeg)

■ その他

 給食費 473円×日数 スクールバス代 5,000円(防府便) 6,000円(山口便)

金額は令和4年度のものであり、令和5年度は未定です。

#### 9 特待生制度

入学試験の結果、優秀な者を特待生として採用します。

![](_page_4_Picture_234.jpeg)

## 10 各種サポート

![](_page_4_Picture_235.jpeg)

### 11 受験票の印刷 ~コンビニネットプリントの方法~

①受験票は本校から発送しません。受験者が各自で印刷し、入試当日に持ってきてください。なお、印刷は カラー・白黒のどちらでも構いません。

②印刷代金はコンビニによって違います。注意してください。

![](_page_5_Figure_3.jpeg)

# 12 アクセス

![](_page_5_Figure_5.jpeg)

高川学園中学校 TEL 0835-33-0101 FAX 0835-32-3511 TEL 0835-33-0101 FAX 0835-32-3511 https://takagawagakuen.com/

![](_page_5_Picture_7.jpeg)